- Observations:  $(x_1, y_1), \ldots (x_n, y_n)$  where x is the explanatory/indepedent variable and the y is the response variable/dependent variable.
- Assumption: (1) Linearity; (2) error terms are independent; (3) error terms are normally distributed; (4) error terms have mean 0; (5) error terms have constant variance.
- Model:  $Y_i = \beta_0 + \beta_1 X_i + \epsilon_i, \quad \epsilon_i \sim N(0, \sigma^2) \leftrightarrow Y_i \sim N(\beta_0 + \beta_1 X_i, \sigma^2).$
- Estimation for  $\beta s$ , by LSE (least square estimation) or MLE (maximum likelihood estimation)

$$
b_0 = \hat{\beta}_0 = \bar{y} - \bar{x}b_1
$$
  

$$
b_1 = \hat{\beta}_1 = \frac{\sum_{i=1}^n (x_i - \bar{x})(y_i - \bar{y})}{\sum_{i=1}^n (x_i - \bar{x})^2} = \frac{\sum_{i=1}^n x_i y_i - \frac{\left(\sum_{i=1}^n x_i\right)\left(\sum_{i=1}^n y_i\right)}{n}}{\sum_{i=1}^n x_i^2 - \frac{\left(\sum_{i=1}^n x_i\right)^2}{n}} = \frac{S_{xy}}{S_{xx}}
$$

Therefore, the estimated regression line is  $\hat{y}_i = \hat{\beta}_0 + \hat{\beta}_1 x_i$ . We call  $e_i = y_i - \hat{y}_i$  the residuals.

- Interpretation:  $\beta_1$  is the slope parameter, which is interpreted as the expected or true average increase in Y associated with a 1-unit increase in x.  $\beta_0$  is the intercept, which is interpreted as the expected or true average value of Y when  $x = 0$ .  $\hat{\beta}_1$ : the estimated expected change associated with 1-unit increase in x is  $\hat{\beta}_1$ . OR 1-unit increase in x results in an  $\hat{\beta}_1$  increase/decrease of Y in average.
- Estimating  $\sigma^2$ . The least square estimator of  $\sigma^2$  is

$$
\hat{\sigma}^2 = s^2 = \frac{\sum (y_i - \hat{y}_i)^2}{n - 2}
$$

• Regression and ANOVA

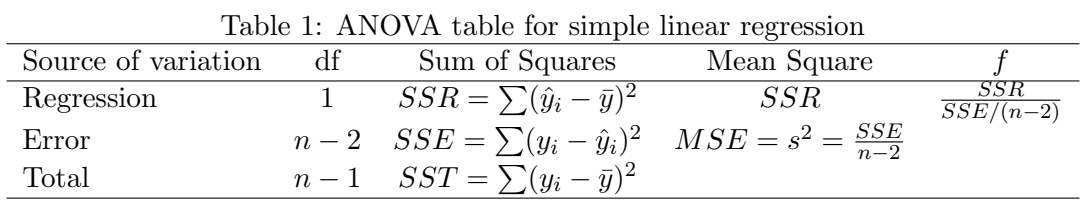

Now you should be able to :

- Calculate the Coefficient of Determination  $r^2 = 1 \frac{SSE}{SST}$
- Perform the F test for the model fitting. Since we only have 1 slope  $\beta_1$ , the F test should give you exactly the same result as the t test for  $H_0$ :  $\beta_1 = 0, H_1$ :  $\beta_1 \neq 0$ . By exactly, I mean the same p-value and of course the same result. The rejection region for the F test is  $\{f \geq F_{\alpha,1,n-2}\}\$
- Inference of  $\beta_1$ .
	- $\bullet$   $\hat{\beta}_1 \sim N(\beta_1, \sigma_{\hat{\beta}_1}^2 = \frac{\sigma^2}{S_{xx}})$  $\frac{\sigma}{S_{xx}}$
	- The estimated standard deviation of  $\hat{\beta}_1$ :  $s_{\hat{\beta}_1} = \hat{\sigma}_{\hat{\beta}_1} = \frac{s}{\sqrt{S_{xx}}}$
	- $T = \frac{\hat{\beta}_1 \beta_1}{S_1}$  $\frac{1-\beta_1}{S_{\hat{\beta}_1}} \sim t_{n-2}$
	- Testing hypothesis:
		- ∗ Null hypothesis:  $H_o: \beta_1 = c$
		- ∗ Test statistics :  $Z = \frac{\hat{\beta}_1 c}{S_1}$  $\frac{\beta_1-c}{S_{\hat{\beta}_1}} \sim t_{n-2}$
		- ∗ Rejection Region:
			- 1. For  $H_1: \beta_1 > c$ , we reject  $H_o$  when  $t > t_{\alpha, n-2}$ ;
			- 2. For  $H_1: \beta_1 < c$ , we reject  $H_o$  when  $t < -t_{\alpha, n-2}$ ;
			- 3. For  $H_1: \beta_1 \neq c$ , we reject  $H_o$  when  $|t| > t_{\alpha/2,n-2}$ .
	- A typical computer output for regression analysis:

| The regression equation is<br>$Kq = -2.35 + 0.00845 CO2$ |                                                                       |                                                      |                                 |                     |                |
|----------------------------------------------------------|-----------------------------------------------------------------------|------------------------------------------------------|---------------------------------|---------------------|----------------|
| Predictor                                                | Coef                                                                  |                                                      | SE Coef                         | Т                   | P              |
| Constant<br>CO <sub>2</sub>                              | $-2.3493 \leftarrow \hat{\beta}_0$<br>0.008454 $\leftarrow$ $\beta_1$ |                                                      | $0.7966 -2.95$<br>0.001261 6.70 |                     | 0.026<br>0.001 |
| $S = 0.533964$                                           |                                                                       | $R-Sq = 88.2$ % $-100r^2$                            |                                 | $R-Sq(adi) = 86.3%$ |                |
| Analysis of Variance                                     |                                                                       |                                                      |                                 |                     |                |
| Source<br>Regression<br>Residual Error<br>Total          | DF<br>$\mathbf{1}$<br>6                                               | SS<br>12,808<br>1.711←SSE<br>$14.519 \leftarrow SST$ | ΜS<br>12.808<br>0.285           | F<br>44.92 0.001    | P              |

Figure 1: Minitab output (Fig 12.14 from book)